# **Instrument Manager Foundations of Rule Writing Blended Course**

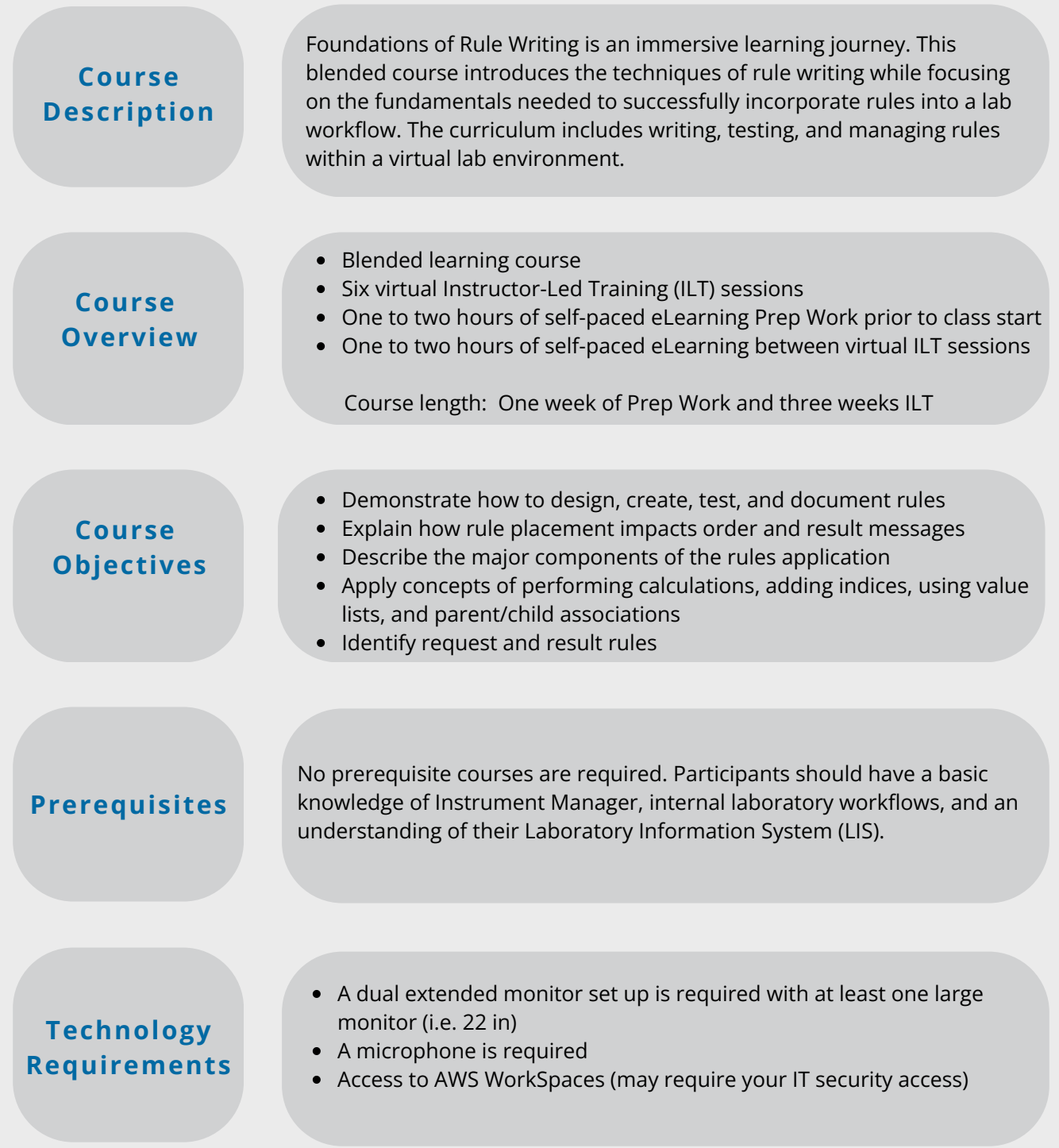

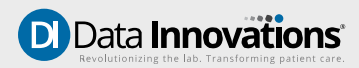

# **Instrument Manager Foundations of Rule Writing Blended Course**

## **Course Agenda - Prep Work**

Complete the required eLearnings prior to the first day of class. Prep Work is self-paced. Access granted one week prior to first instructor led session.

- Data Flow & Rule Locations
- Drivers, Configurations, & Connections
- Data Elements and the Specimen Event Log (SEL)
- Rule Writing 101
- Rule Writing Techniques

### **Course Agenda - Week One**

#### **Day One ILT Day Two ILT**

- Welcome and Introductions
- Practicing Add and Hold Test Actions
- Working with Panes and the Toolbox
- Applying the Is Numeric Operator

# **Course Agenda - Week Two**

#### **Day Three ILT Day Four ILT**

- Writing Rules for a Workflow using the SM Workspace
- Modify Results with the Set Action
- Differentiate Operators: Extract Section of vs Extract Component of

# **Course Agenda - Week Three**

#### **Day Five ILT Day Six ILT**

- Converting Rules with Value List
- Understanding User Fields by Parking Data
- Setting up Language Locale
- Applying Round Action to Calculation Rules

## **Topics Covered in Self Paced Sessions**

- Rule Writing Techniques
- Data Elements, Operators, and User-defined Values
- Differentiate Actions: Add vs. Set
- Rules Testing

- Working with Operators: NOT, NULL, Any, and That
- Hold Test Results with Error Codes
- Remove Tests Using the Cancel Test Action

- Evaluating Ranges with OR Operator
- Ordering Tests utilizing Actions Add Test and Set
- Using the Else Statement
- Errors Demonstration

- Value Lists Maintenance for Parent/Child Rules
- Importing and Exporting Rules
- Common Errors When Writing and Testing Rules
- Comparing Actions Add Test vs Order Test
- Rule Management Options
- Streamlining Rules Using Value Lists
- Parent/Child Rules

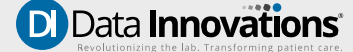

# **Instrument Manager Foundations of Rule Writing Blended Course**

# **Course Agenda - Week One**

#### **Day One ILT**

Welcome and Introductions Add Test to Order Hold a Critical Result Hold a Critical Result with STAT Priority

#### **Day Two ILT**

Hold a Specific Non-Numeric Result Hold Any Non-Numeric Result Hold Any Result with Any Error Code Remove Tests from an Order

## **Course Agenda - Week Two**

#### **Day Three ILT**

Hold a Critical High Result Modify Result Based on Hemolysis Determine Result with Extract Section of

### **Day Four ILT**

Hold Critical Results Based on Range Setting Test Results Ordering Tests The Else Statement Errors Demonstration

#### **Day One Homework**

Rule Writing Techniques: Drag and Drop Method Rule Writing Techniques: Free-Text Method Data Elements, Operators, and User-Defined Values

#### **Day Two Homework**

Rule Testing Rules for Writing Rules Comparing Actions: Add vs Set

#### **Day Three Homework**

Add Test Based on Ordering Physician Testing Activity Comparing Actions: Add Test vs Order Test Rule Management Options

#### **Day Four Homework**

Streamlining Rules: Using Value Lists Result Translation Rule Using a Value List Parking Data with User Fields

# **Course Agenda - Week Three**

#### **Day Five ILT**

Critical Results Value List Parking Data Language Locale Calculation Rules

#### **Day Six ILT**

Setting Test Results Value Lists Details - For Parent/Child Rules Setting Test Results Importing and Exporting Rules Common Errors When Writing and Testing Rules

### **Day Five Homework**

Streamlining Rules: Parent/Child Nesting

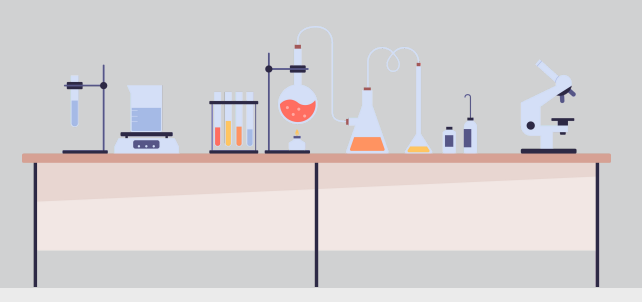

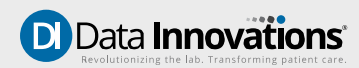